Lecture 26

# 408/508 Computational Techniques for Linguists

## Reminders

- Term project
- Class Survey

#### Last Time

- Book: Mrs. Dalloway by Virginia Woolf (1925)
- <a href="http://gutenberg.net.au/ebooks02/0200991.txt">http://gutenberg.net.au/ebooks02/0200991.txt</a>
- Edited down to size, statistics:
  - 362324 characters; 77707 words; 7637 vocab.; 9.8% lexical diversity
  - adjectives: 3692 words; 1195 vocab using nltk.pos\_tag()
  - verbs: 12417 words; 2286 vocab.
- First thing: a note on encoding: Latin-1 vs. UTF-8.
- Second thing: #punctuationmatters

#### Downloaded file

• Edited down to size 0200991.txt, latin-1 encoding:

```
>>> f = open('0200991.txt')
>>> raw = f.read()
Traceback (most recent call last):
  File "<stdin>", line 1, in <module>
  File "/Users/sandiway/opt/anaconda3/lib/python3.9/codecs.py", line 322, in decode
    (result, consumed) = self._buffer_decode(data, self.errors, final)
UnicodeDecodeError: 'utf-8' codec can't decode byte 0xe4 in position 10585: invalid continuation byte
>>> f.close()
>>> f = open('0200991.txt','r',encoding='latin-1')
>>> raw = f.read()
>>> len(raw)
362325
>>> import nltk
>>> words = nltk.word_tokenize(raw)
>>> len(words)
77707
```

#### UnicodeDecodeError

- 'utf-8' codec can't decode byte 0xe4 in position 10585: invalid continuation byte
- Let's decode this error message:
  - Note:
    - 0x means hex
  - e4 in binary is 11100100
  - echo 'ibase=16; obase=2; E4' | bc

| Bits<br>of<br>code<br>point | First<br>code point | Last code point | Bytes in sequence | Byte 1   | Byte 2   | Byte 3   | Byte 4   |
|-----------------------------|---------------------|-----------------|-------------------|----------|----------|----------|----------|
| 7                           | U+0000              | U+007F          | 1                 | 0xxxxxx  |          |          |          |
| 11                          | U+0080              | U+07FF          | 2                 | 110xxxxx | 10xxxxxx |          |          |
| 16                          | U+0800              | U+FFFF          | 3                 | 1110xxxx | 10xxxxxx | 10xxxxxx |          |
| 21                          | U+10000             | U+1FFFFF        | 4                 | 11110xxx | 10xxxxxx | 10xxxxxx | 10xxxxxx |

- continuation bytes (i.e. bytes 2-4) must begin with 10xxxxxx
- Mystery solved! 11100100 clashes with 10xxxxxx

#### #punctuationmatters

Our word count includes punctuation ...

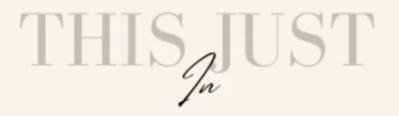

## PROPER PUNCTUATION SAVES LIVES!!!

" LET'S EAT GRANDMA!" OR

" LET'S EAT, GRANDMA."

from my Facebook feed

## Today's Topic

- Literary Style: Stream of consciousness
  - we look at using nltk to explore this

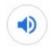

#### stream of con·scious·ness

noun PSYCHOLOGY

a person's thoughts and conscious reactions to events, perceived as a continuous flow. The term was introduced by William James in his *Principles of Psychology* (1890).

 a literary style in which a character's thoughts, feelings, and reactions are depicted in a continuous flow uninterrupted by objective description or conventional dialogue. James Joyce, Virginia Woolf, and Marcel Proust are among its notable early exponents.

"a stream-of-consciousness monologue"

## nltk.sents()

#### nltk book 3.8 Segmentation

```
• Brown corpus (pre-segmented), use .sents():
>>> from nltk.corpus import brown
>>> len(brown.words())
1161192
>>> len(brown.sents())
57340
>>> brown.sents()[0]
['The', 'Fulton', 'County', 'Grand', 'Jury', 'said', 'Friday', 'an', 'investigation', 'of', "Atlanta's", 'recent', 'primary', 'election', 'produced', 'i', 'that', 'any', 'irregularities', 'took', 'place', '.']
>>> '{:.2f}'.format(len(brown.words()) / len(brown.sents()))
'20.25' # average sentence length, number of words
```

## nltk.sent\_tokenize()

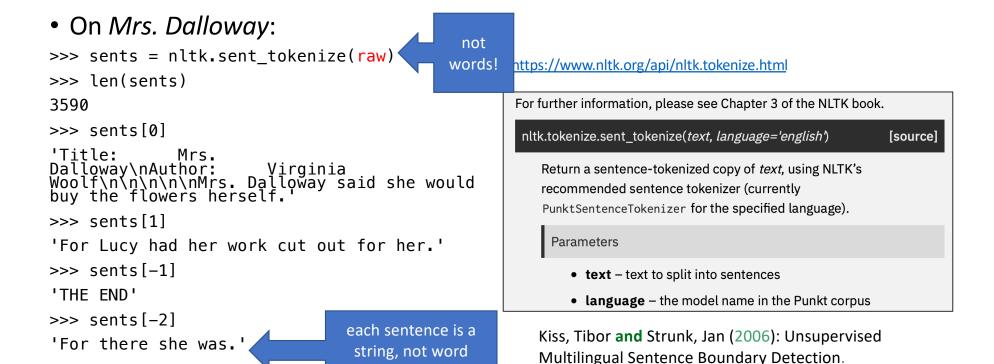

Computational Linguistics 32: 485-525.

tokenized yet

## Mrs. Dalloway

#### >>> sents = nltk.sent\_tokenize(raw)

- 0. 'Title: Mrs. Dalloway\r\nAuthor: Virginia Woolf\r\n\r\n\r\n
  \r\n\r\nMrs. Dalloway said she would buy the flowers herself.'
- 1. 'For Lucy had her work cut out for her.'
- 2. "The doors would be taken\r\noff their hinges; Rumpelmayer's men were coming."
- 3. 'And then, thought\r\nClarissa Dalloway, what a morning—fresh as if issued to children\r\non a beach.'
- 4. 'What a lark!'
- 5. 'What a plunge!'
- 6. 'For so it had always seemed to her,\r\nwhen, with a little squeak of the hinges, which she could hear now,\r\nshe had burst open the French windows and plunged at Bourton into\r\nthe open air.'

## Virginia Woolf

• Famous for her stream-of-consciousness style of writing:

```
>>> sents[7] # sentence #8
```

• 'How fresh, how calm, stiller than this of course,\nthe air was in the early morning; like the flap of a wave; the kiss\nof a wave; chill and sharp and yet (for a girl of eighteen as she\nthen was) solemn, feeling as she did, standing there at the open\nwindow, that something awful was about to happen; looking at the\nflowers, at the trees with the smoke winding off them and the rooks\nrising, falling; standing and looking until Peter Walsh said,\n"Musing among the vegetables?"

```
>>> s = nltk.word_tokenize(sents[7])
>>> len(s)

of Brown corn
```

cf. Brown corpus average of 20 words/sentence

#### The best stream-of-consciousness novels

• <a href="https://www.theguardian.com/books/2009/jan/20/1000-novels-classic-novels">https://www.theguardian.com/books/2009/jan/20/1000-novels-classic-novels</a>

James Joyce: Ulysses (1922)

**Virginia Woolf: To the Lighthouse (1927)** 

William Faulkner: The Sound and the Fury (1929)

Samuel Beckett: Malone Dies (1951)

• "Let us record the atoms as they fall upon the mind in the order in which they fall," Woolf declared in a famous essay, *Modern Fiction*. "Let us trace the pattern, however disconnected in appearance, which each sight or incident scores upon the consciousness."

## Mrs. Dalloway

• Sentence length distribution:

```
>>> slen = [len(nltk.word_tokenize(sent)) for sent in sents]
>>> len(slen)
3590
>>> fd = nltk.FreqDist(slen)
>>> fd
FreqDist({8: 247, 6: 227, 5: 14: 114, ...})
>>> print(fd)
<FreqDist with 147 samples ar
>>> fd.plot()
```

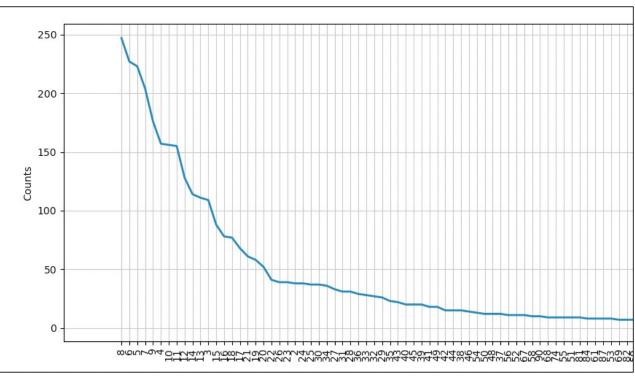

#### **Brown Corpus Fiction**

```
>>> brown.categories()
['adventure', 'belles_lettres', 'editorial', 'fiction', 'government', 'hobbies',
'humor', 'learned', 'lore', 'mystery', 'news', 'religion', 'reviews', 'romance',
'science_fiction']
```

• Sentence length distribution:

```
>>> bsents = brown.sents(categories='fiction')
>>> len(bsents)
4249
>>> bslen = [len(sent) for sent in bsents]
>>> fd2 = nltk.FreqDist(bslen)
>>> fd2
FreqDist({9: 238, 8: 234, 7: 231, 10: 229, 12: 229, 6: 224, 5: 215, 11: 202, 13: 172, 4: 153, ...})
>>> print(fd2)
<FreqDist with 76 samples and 4249 outcomes>
>>> fd2.plot()
<AxesSubplot:xlabel='Samples', ylabel='Counts'>
```

## Brown Corpus Fiction

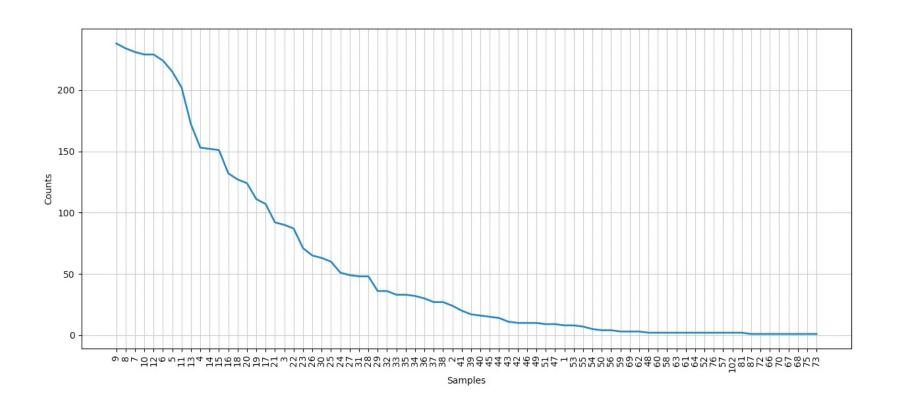

## Mrs. Dalloway vs. Brown Corpus Fiction

#### • The 25 longest sentences:

```
>>> sorted(bslen, reverse=True)[:25] % Brown
[102, 102, 87, 81, 81, 76, 76, 75, 73, 72, 70, 69, 69, 69, 68, 67, 66, 64, 64, 63, 63, 62, 62, 62, 61]
>>> sorted(slen, reverse=True)[:25] % Mrs. Dalloway
[233, 220, 216, 215, 203, 202, 194, 183, 175, 169, 169, 166, 161, 160, 158, 157, 154, 151, 150, 148, 142, 141, 138, 137, 137]
```

#### Mrs. Dalloway vs. Brown Corpus Fiction Top25

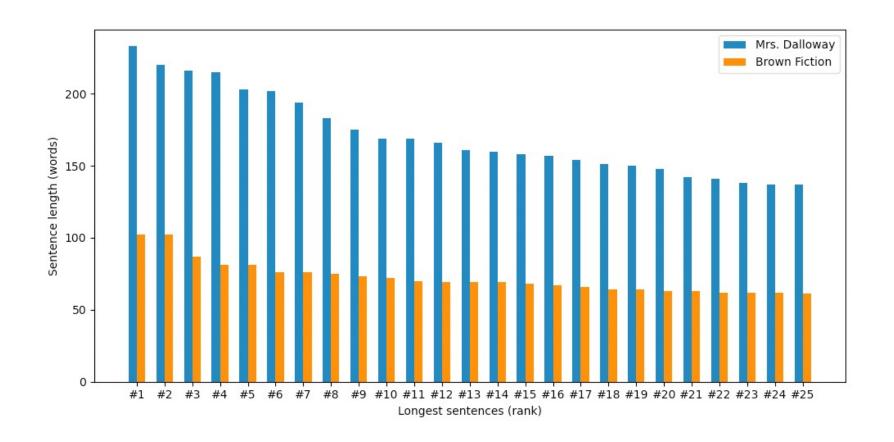

## Mrs. Dalloway vs. Brown Corpus Fiction

```
https://matplotlib.org/stable/gallery/lines bars and markers/>>> import numpy as np
  barchart.html#sphx-glr-gallery-lines-bars-and-markers-barchart->>> x = np.arange(len(labels))
  py
                                                          >>> X

    Let's build a bar chart using matplotlib:

                                                          array([ 0, 1, 2, 3, 4, 5, 6, 7, 8, 9, 10, 11, 12, 13, 14, 15, 16, 17, 18, 19, 20, 21, 22, 23, 24])
>>> slen25 = sorted(slen, reverse=True)[:25]
                                                          >>> fig. ax = plt.subplots()
>>> slen25
                                                          >>> ax.set_xlabel('Longest sentences (rank)')
>>> ax.set_ylabel('Sentence length (words)')
>>> bslen25 = sorted(bslen, reverse=True)[:25]
                                                          Text(0, 0.5, 'Sentence length (words)')
>>> bslen25
[102, 102, 87, 81, 81, 76, 76, 75, 73, 72, 70, 69, 69, >>> ax.set_xticks(x, labels) 69, 68, 67, 66, 64, 63, 63, 62, 62, 62, 61]
                                                          >>> bars1 = ax.bar(x-width/2, slen25, width, label='Mrs. Dalloway')
>>> labels = ['#'+str(n) for n in range(1,26)]
                                                          >>> bars2 = ax.bar(x+width/2, bslen25, width, label='Brown Fiction')
>>> labels
                                                     '#9', >>> ax.legend()
                                                          <matplotlib.legend.Legend object at 0x168378df0>
                                                          >>> plt.show()
>>> import matplotlib.pyplot as plt
>>> width = 0.3
```

#### matplotlib

#### https://matplotlib.org/stable/index.html

#### Data:

```
• labels ['#1', '#2', '#3', '#4', '#5', '#6', '#7', '#8', '#9', '#10', '#11', '#12', '#13', '#14', '#15', '#16', '#17', '#18', '#19', '#20', '#21', '#22', '#23', '#24', '#25'
• x array([ 0, 1, 2, 3, 4, 5, 6, 7, 8, 9, 10, 11, 12, 13, 14, 15, 16, 17, 18, 19, 20, 21, 22, 23, 24])
Functions:
                                              fig, ax = plt.subplots()

    matplotlib.pyplot.subplots()

     • Returns:fig Figure ax Axes
                                               ax.set ylabel('Sentence length (words)')

    Axes.set ylabel(ylabel)

    Set the label for the v-axis.

                                               ax.set xlabel('Longest sentences (rank)')

    Axes.set xlabel(xlabel)

     • Set the label for the x-axis.
                                              ax.set xticks(x, labels)

    Axes.set xticks(ticks, labels)

      • Set the xaxis' tick locations and optionally labels.
                                              bars1 = ax.bar(x-width/2, slen25, width, label='Mrs. Dalloway')

    Axes.bar(x, height, width=0.8)

                                              bars2 = ax.bar(x+width/2, bslen25, width, label='Brown Fiction')
     • Make a bar plot. The bars are positioned at x. Their dimensions are given by height and width.
                                              ax.legend()

    Axes.legend()

     • Place a legend on the Axes.
```

## Today's Topic

- Literary Style: *Stream of consciousness* 
  - we look at using nltk to explore this
  - easy to spot this using sentence length
  - cf. free indirect style
    - "Free Indirect Speech is a form of narration written in the third person while maintaining some essential elements of a first-person narrator. The author can thus describe the inner workings of their characters; their private emotions and thoughts, while still remaining at an observational distance."
    - Emma by Jane Austen
    - She was a very pretty girl, and her beauty happened to be of a sort which Emma particularly admired. She was short, plump, and fair, with a fine bloom, blue eyes, light hair, regular features, and a look of great sweetness, and, before the end of the evening, Emma was as much pleased with her manners as her person, and quite determined to continue the acquaintance.